## Сохранение и печать документов

*9 класс Учитель информатики: Мартынова Ольга Геннадьевна город Краснодар*

#### Сохранение документов

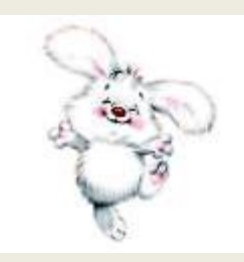

Формат ТХТ (*только текст,* расширение в имени файла txt) Файлы, сохраненные в этом формате, могут быть прочитаны приложениями, работающими в различных операционных системах. Достоинством этого формата является небольшой информационный объем файлов, а недостатком то, что не сохраняются результаты форматирования текста.

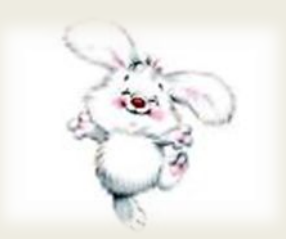

### Сохранение документов

Формат RTF *(расширенный текстовый формат,* расширение в имени файла rtf) является универсальным форматом текстовых файлов, в котором сохраняются результаты форматирования. Недостатком этого формата является большой информационный объем файлов.

18.10.2014

учитель информатики Мартынова Ольга Геннадьевна г. Краснодар

Формат DОС (*документ Word,* расширение в имени файла doc) является оригинальным форматом текстового редактора Microsoft Word. В этом формате полностью сохраняются результаты форматирования. Он фактически является универсальным, так как понимается практически всеми текстовыми редакторами.

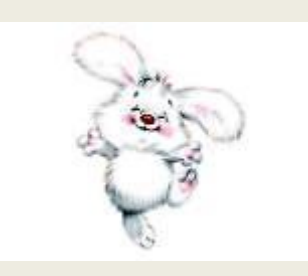

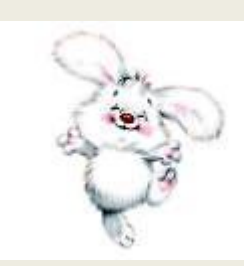

Формат Web-страница (расширение в имени файла htm или html) используется для хранения Webстраниц в компьютерных сетях, небольшой информационный объем, сохраняются результаты форматирования. Достоинством этого формата является его универсальность, так как Web-страницы могут просматриваться с использованием специализированных программ (браузеров) в любых операционных системах.

# **•§ 2.3-2.4 СТР. 54-61**

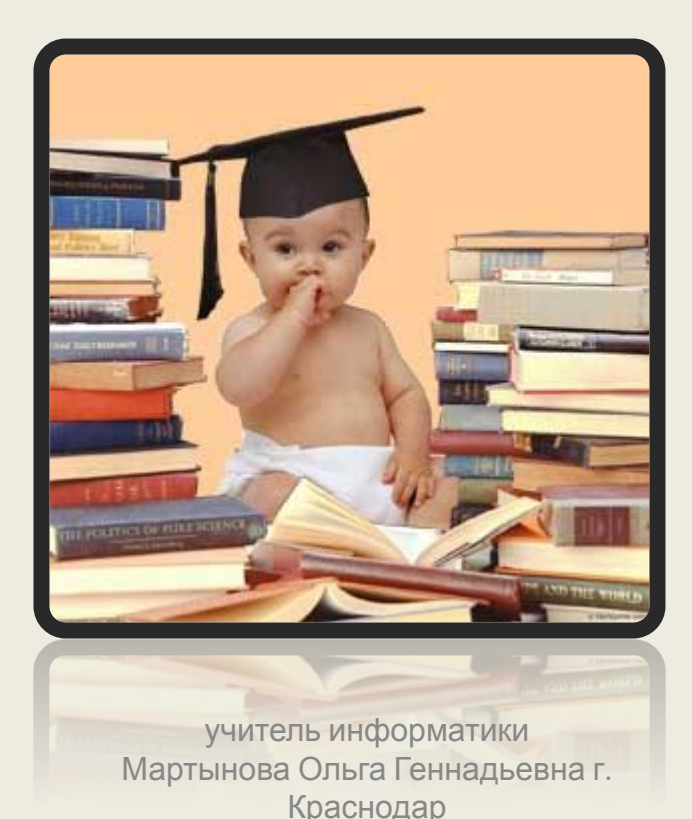

# Работа на

**В программе Word сделать свою визитную карточку с помощью вставки таблиц, текста, цифр, картинок, использовать форматирование текста. Задание для практической работы Приложение 1**

### Источники

- http://yandex.ru картинки
- https://www.google.ru картинки
- Учебник информатики для 9 класса, автор Угринович Н.Д.

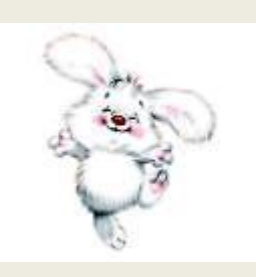

учитель информатики Мартынова Ольга Геннадьевна г. Краснодар